Struts PDF

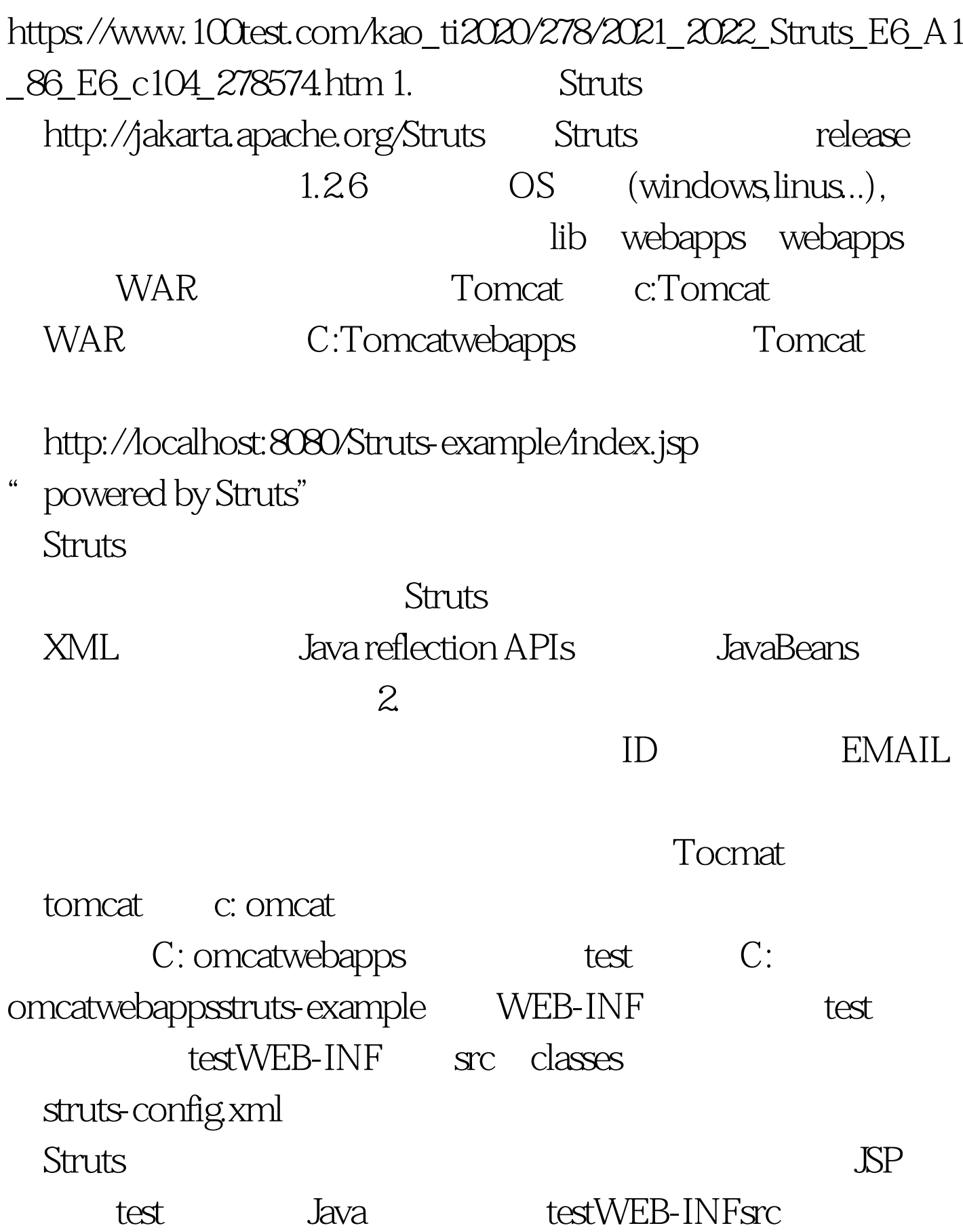

testWEB-INFclasses reguser.jsp

%> %> %> RegUser Logname: Password: E-mail: 100Test

www.100test.com